# **RIKCAD10**

## RIKCAD10 PLN

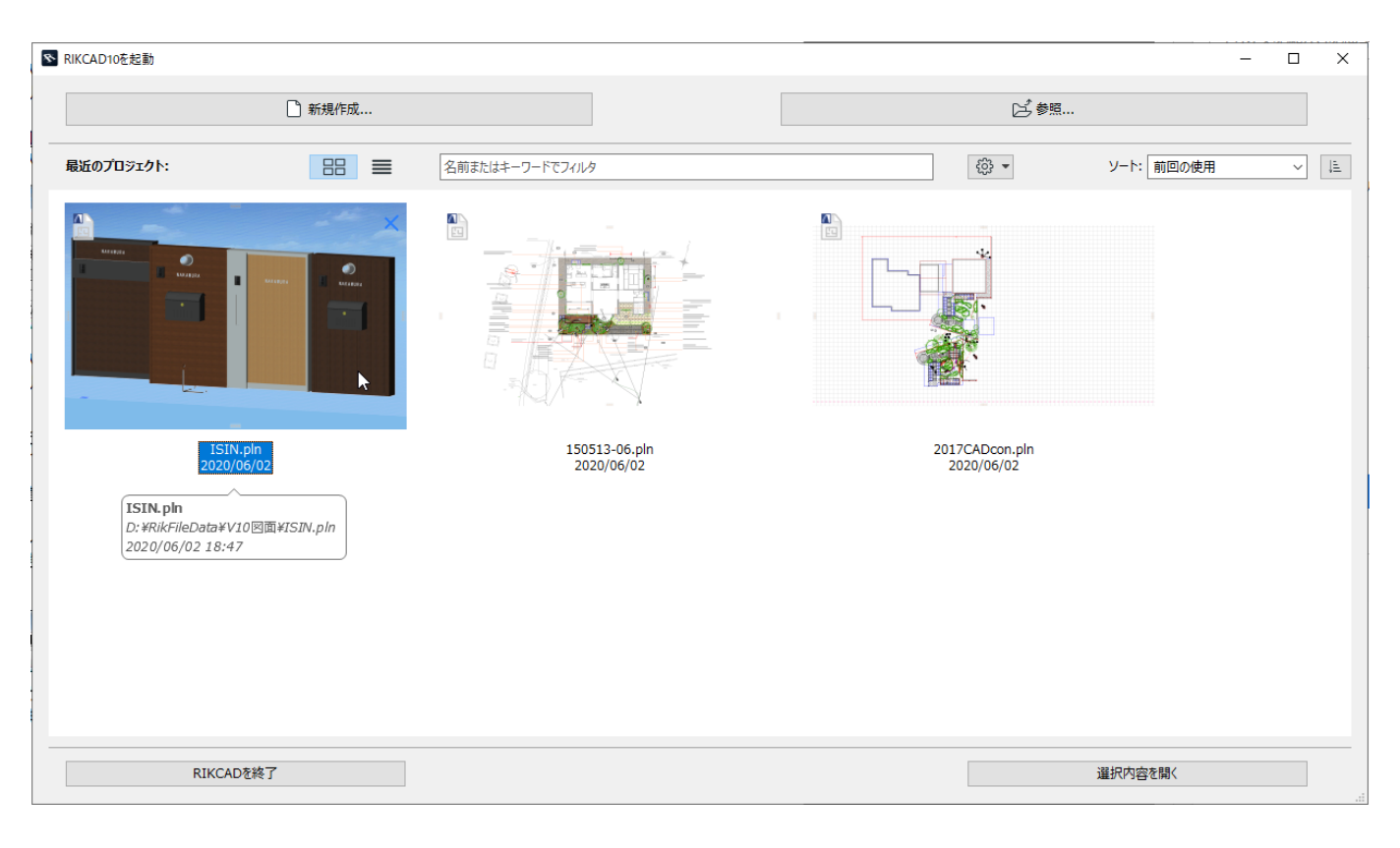

## $...$ CAD

 $\ldots$   $PLN$  $PLN$ 

### $\ldots$ PLN RIKCAD ...CAD

ID: #1971

 $: RIK$ 

 $: 2022 - 03 - 1106.29$